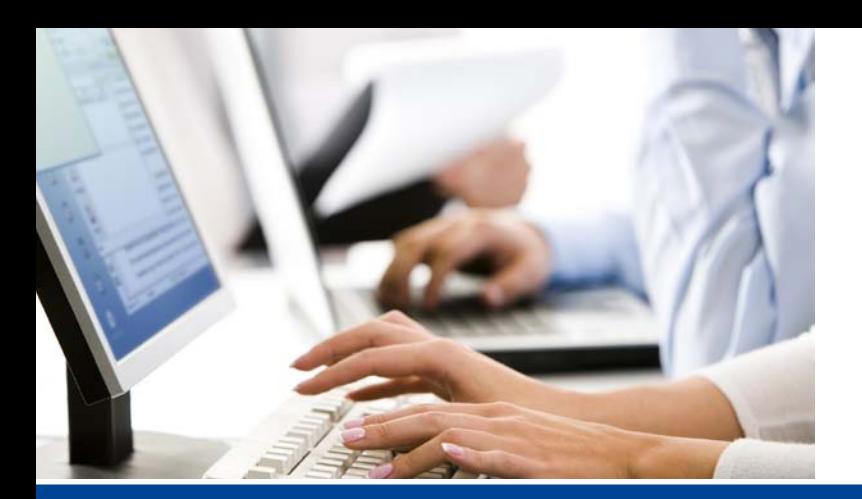

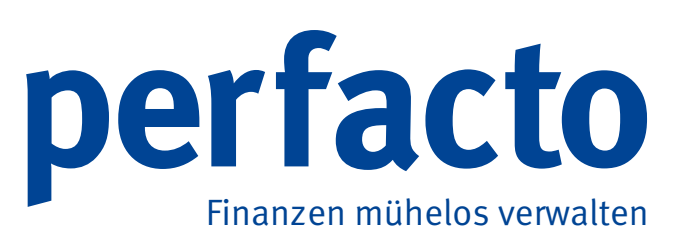

## **Faktura**

Schreiben Sie Rechnungen noch mit Word, Excel oder gar mit der Schreibmaschine? Buchen Sie diese Belege manuell und doppelt in zwei Buchungskreisen? Schreiben Sie Rechnungen für Anlageverkäufe? Haben Sie wiederkehrende Belege für z.B. Mieten oder Weiterbelastungen?

Perfacto bietet Ihnen mit dem Modul Faktura eine einfache Lösung zum Erfassen dieser Belege. Schreiben Sie Ihre manuellen Rechnungen direkt aus Perfacto und buchen Sie diese automatisiert. Aus der Buchung heraus kann dieser Beleg direkt beauskunftet werden.

Die Buchungen sind mit den erfassten Belegen verknüpft, auch ohne Archivierungssystem. Sie können direkt aus der Buchung den Beleg öffnen und ggfs. erneut drucken. Durch eine Vorlagenverwaltung ermöglicht Ihnen Faktura, wiederkehrende Belege als Vorlagen anzulegen und immer wieder zu verwenden.

Schreiben Sie Rechnungen/Bonusbelastungen an Kreditoren? Auch diese werden automatisch auf dem Kreditor gebucht. Die Kontierung ist flexibel je Belegposition zu erfassen. Durch einen zusätzlichen Artikelstamm können Sie bestimmte Positionen inkl. Kontierung vordefinieren und wiederverwenden.

Durch konfigurierbare Belegarten haben Sie Einfluss auf die Form und die Buchung der Belege. Entscheiden Sie flexibel, ob es sich um debitorische oder kreditorische Belege handelt.

## **Funktionsumfang**

- **Assistent zum schnellen Erfassen von Belegen** innerhalb eines Buchungskreises
- Definierbare Belegarten, z.B. für Rechnungen oder Bonusgutschriften
- § Automatische Verbuchung innerhalb eines Buchungskreises
- **Erstellen von Belegen an Debitoren und** an Kreditoren
- **Ablage im Archivierungssystem PROXESS** (auf Anfrage sind auch andere Archivsysteme möglich)

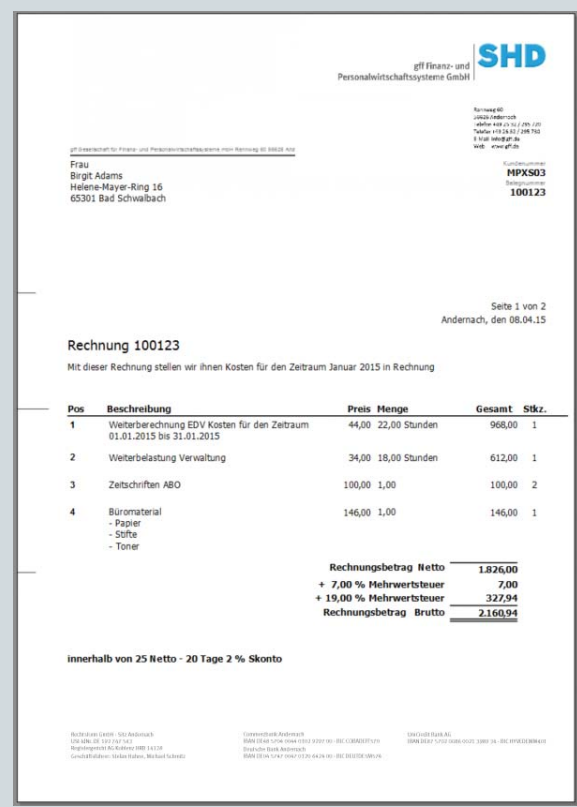

## **Faktura Konzern**

Müssen Sie Rechnungen bzw. Gutschriften zwischen verschiedenen Buchungskreisen erstellen? Sammeln Sie Kosten auf Kostenstellen zur Weiterberechnung? Berechnen Sie bestimmte Kosten an andere Firmen innerhalb des Unternehmensverbundes weiter?

Faktura kann optional so erweitert werden, dass auch diese Anforderungen erfüllt werden. Sie können das automatische Verbuchen von Belegen in einem Zielbuchungskreis einrichten und die entsprechende Aufwandskontierung hinterlegen, so dass Sie einen Beleg nur einmal erfassen und bearbeiten müssen.

Durch das Sammeln von Kosten auf einer Kostenstelle können für die Bewegungen dieser Kostenstelle automatisch Belegpositionen erstellt werden, die entsprechend kontiert und weiterberechnet werden können.

## **Funktionsumfang**

- § Weiterberechnung an verbundene Unternehmen
- § Debitorische und kreditorische Buchungen in unterschiedlichen Buchungskreisen
- § Entlastungsrechnungen von Kostenstellen
- § Automatisches Generieren von Belegpositionen anhand von Kostenstellenbewegungen

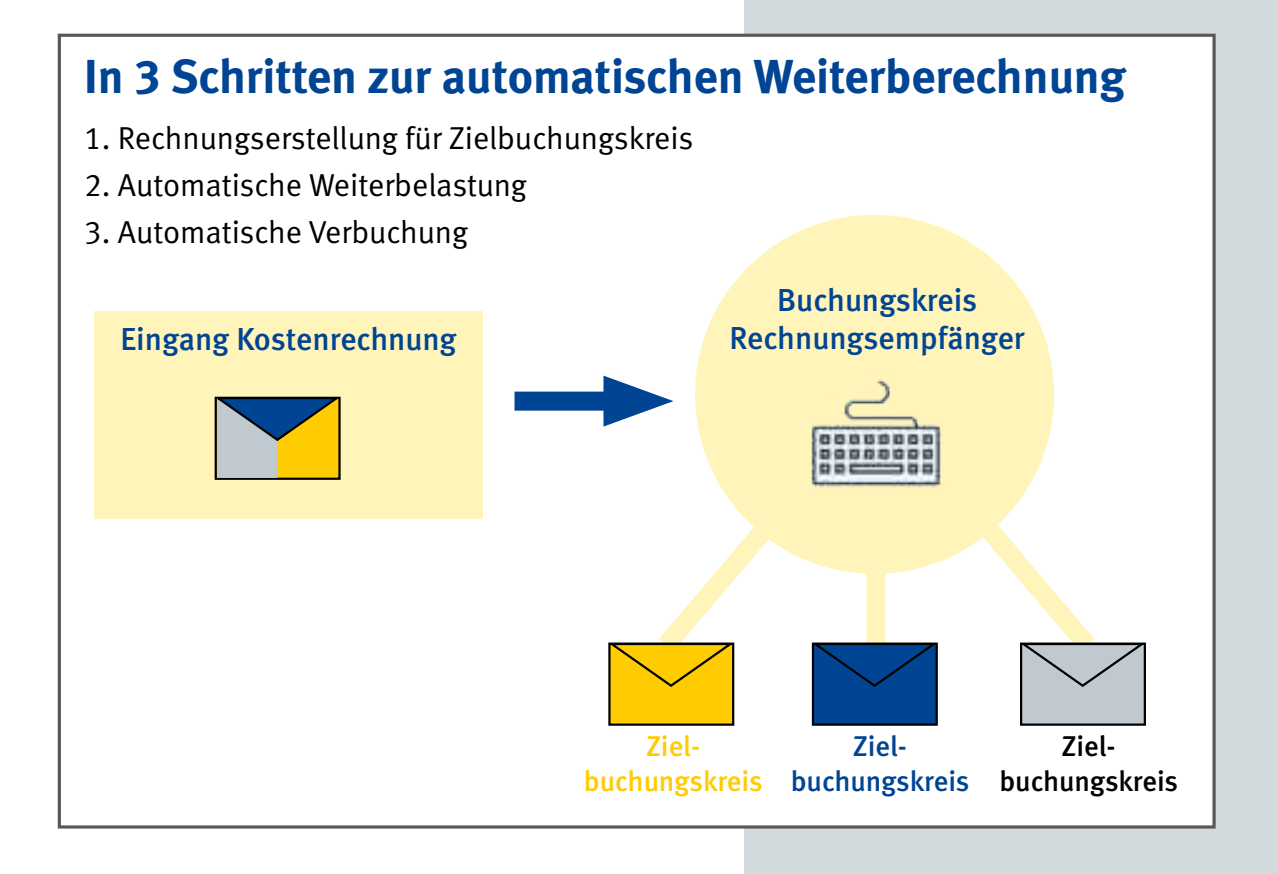

**Sie wünschen weitere Informationen – rufen Sie uns an: +49 2632 295-180**

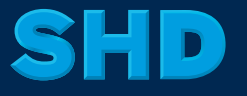

© SHD XVII2IIVX GHS